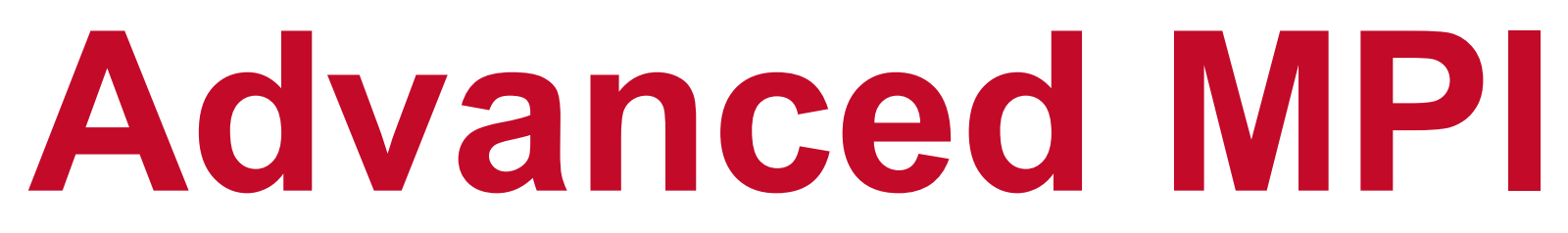

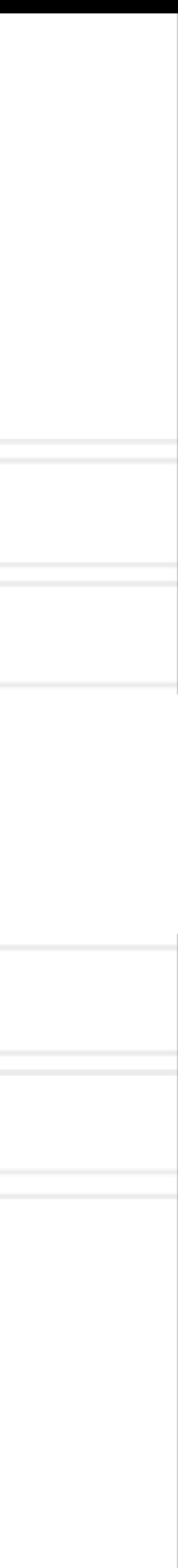

#### **Abhinav Bhatele, Department of Computer Science**

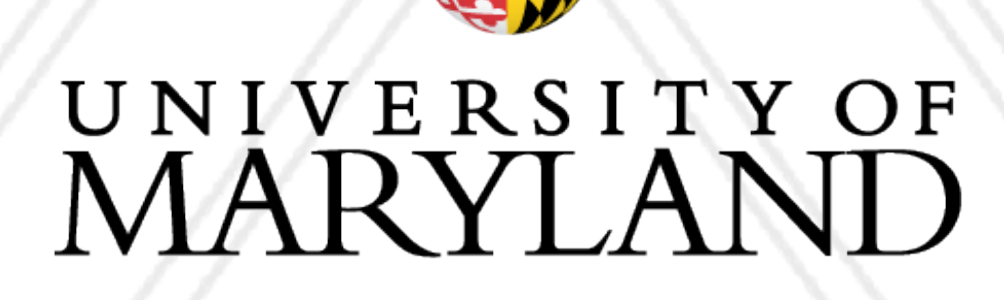

AN

#### **Introduction to Parallel Computing (CMSC416 / CMSC616)**

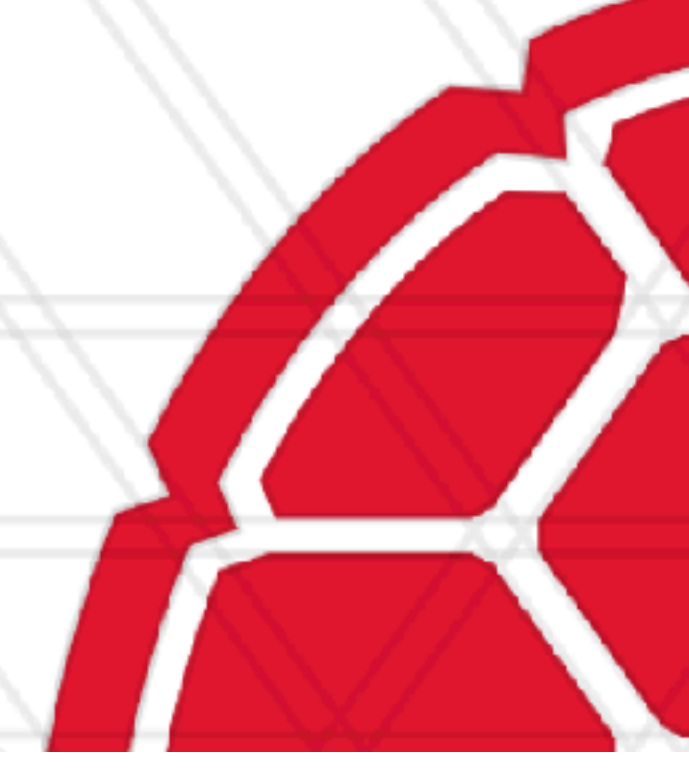

- 1st extra credit: Scribe for lectures
	- 5% of course grade
- Detailed instructions: [https://www.cs.umd.edu/class/spring2024/cmsc416/](https://www.cs.umd.edu/class/spring2024/cmsc416/scribing.shtml) [scribing.shtml](https://www.cs.umd.edu/class/spring2024/cmsc416/scribing.shtml)

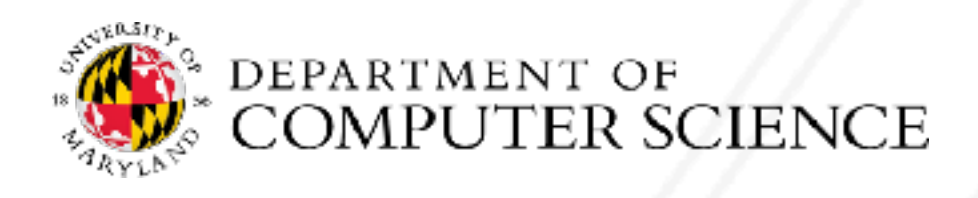

#### **Announcements**

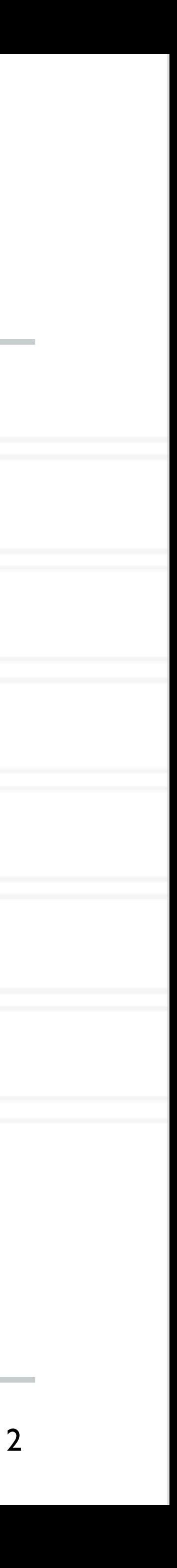

#### **Any downsides to using blocking calls?**

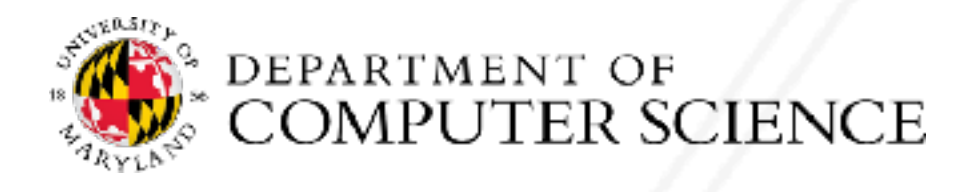

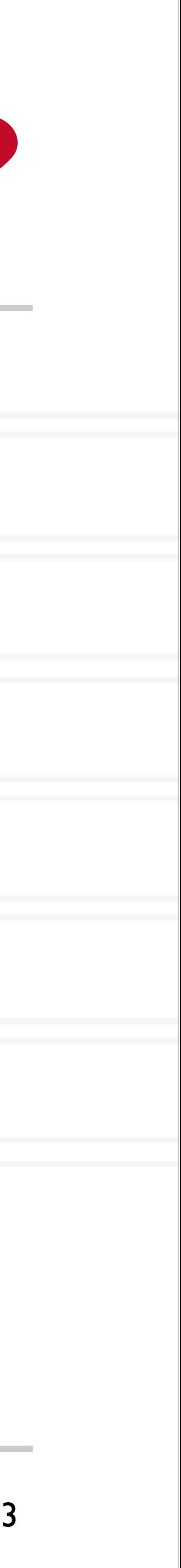

# **Any downsides to using blocking calls?**

#### • Performance: the receiver blocks for a message and cannot do anything else while waiting for a message

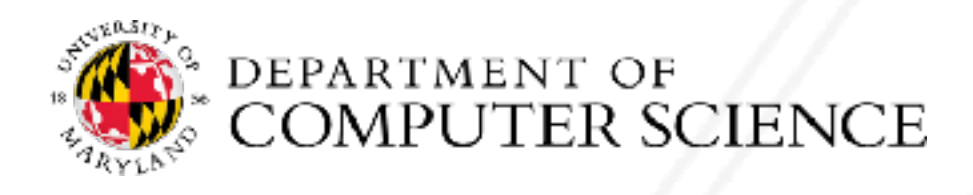

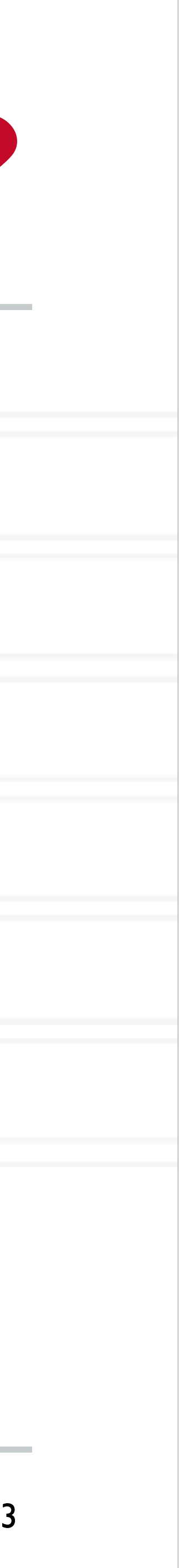

• Completion: wait for its results at a later point in the program — done via calls to MPI\_Wait or MPI\_Test

# **Non-blocking point-to-point calls**

- Most important routines: MPI\_Isend and MPI\_Irecv
- Two parts to a non-blocking operation:
	- Posting: post the non-blocking operation
	-
- Can help facilitate overlap of computation with communication

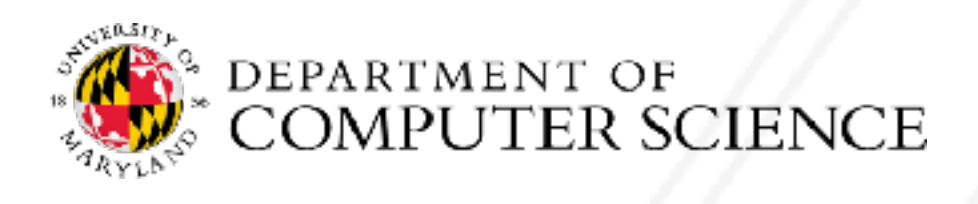

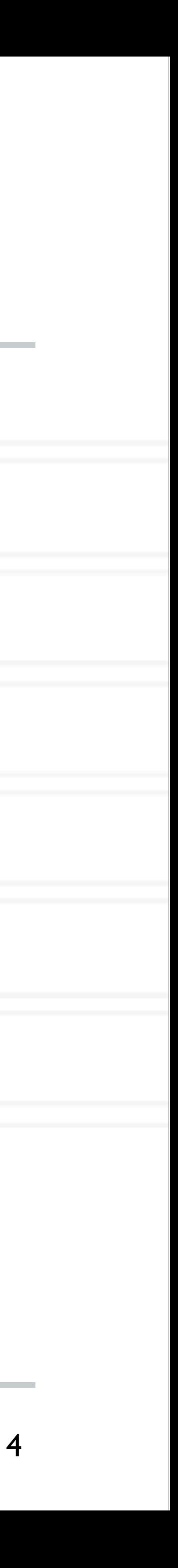

# **MPI\_Isend: Non-blocking pt2pt send**

int MPI Isend( const void \*buf, int count, MPI Datatype datatype, int dest, int tag, MPI Comm comm, MPI Request \*request )

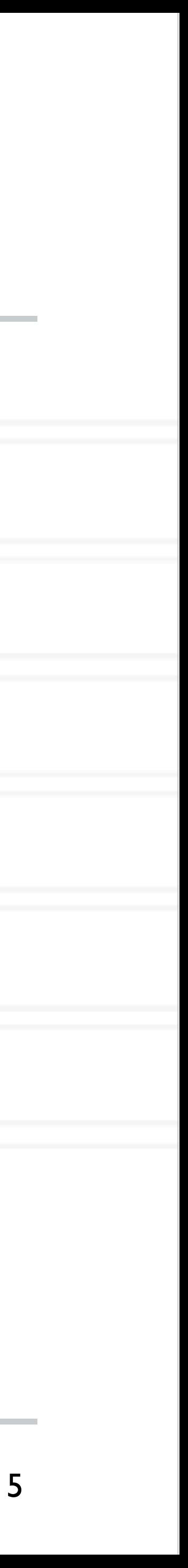

buf: address of send buffer

count: number of elements in send buffer

datatype: datatype of each send buffer element

dest: rank of destination process

tag: message tag

comm: communicator

request: communication request

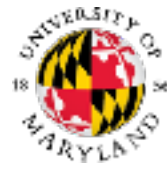

int MPI Irecv( void \*buf, int count, MPI Datatype datatype, int

# **MPI\_Irecv: Non-blocking pt2pt receive**

source, int tag, MPI Comm comm, MPI Request \*request )

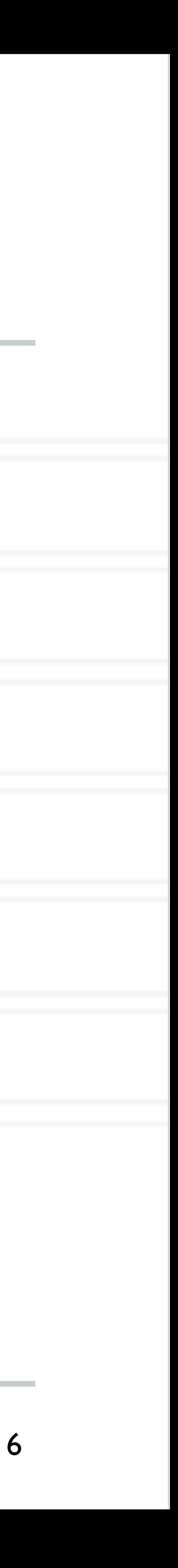

buf: address of receive buffer

count: maximum number of elements in receive buffer

datatype: datatype of each receive buffer element

source: rank of source process

tag: message tag

comm: communicator

request: communication request

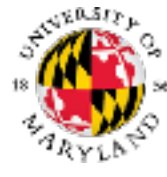

# **MPI\_Wait: blocking call**

- int MPI Wait( MPI Request \*request, MPI Status \*status )
- request: communication request
- status: status object
- Status object can provide information about:
	- count: number of received entries
	- MPI\_SOURCE: source of the message
	- MPI\_TAG: tag value of the message
	- MPI\_ERROR: error associated with the message
- If you don't want to inspect it, you can use MPI\_STATUS\_IGNORE

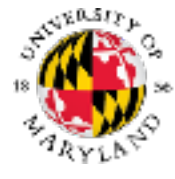

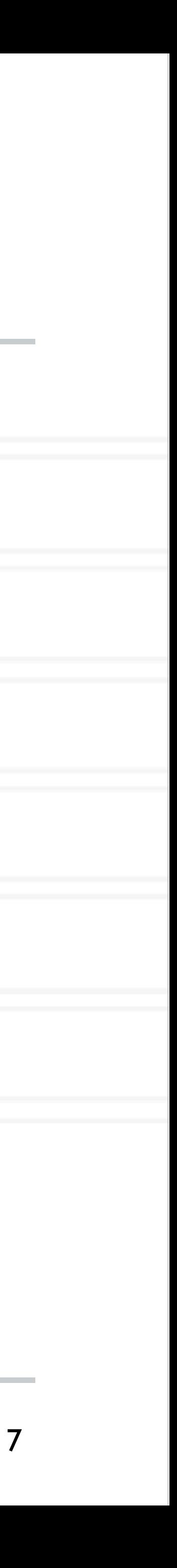

Request object is an opaque object in MPI "system" memory associated with a particular communication operation. It links the posting to the completion.

# **Using non-blocking send/recv**

```
 ...
MPI_Comm_rank(MPI_COMM_WORLD, &myrank);
 MPI_Request req;
MPI Status stat;
```
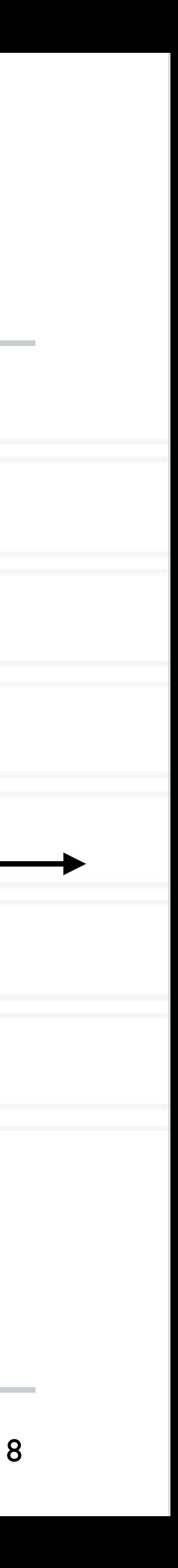

```
int main(int argc, char *argv[]) {
```

```
 ... 
if (myrank 8 2 == 0) {
 data = myrank;MPI Isend(&data, 1, MPI INT, myrank+1, 0, ..., &req);
 } else {
 data = myrank * 2; MPI_Irecv(&data, 1, MPI_INT, myrank-1, 0, ..., &req);
```

```
 ...
   MPI Wait(&req, &stat);
    printf("Process %d received data %d\n", myrank, data);
 ...
```
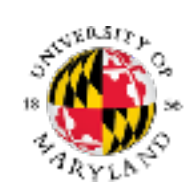

}

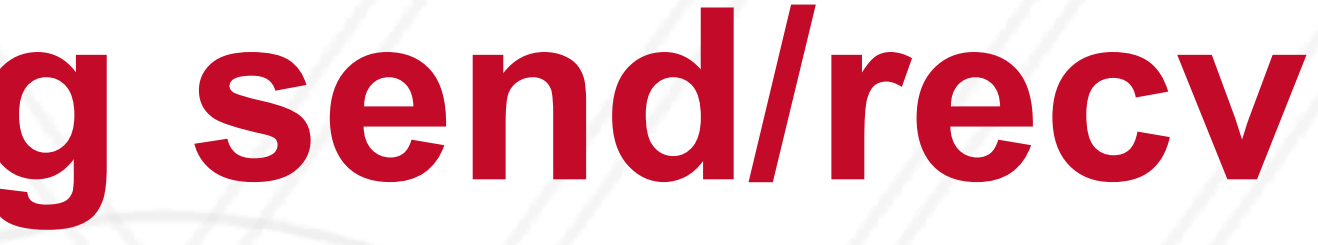

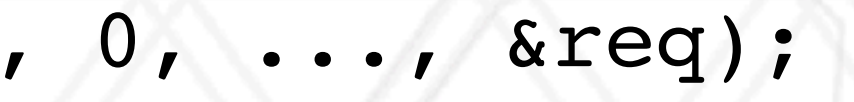

}

**0**

**1**

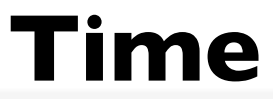

**2**

**3**

# **Using non-blocking send/recv**

```
 ...
MPI Comm rank(MPI COMM WORLD, &myrank);
 MPI_Request req;
MPI Status stat;
```
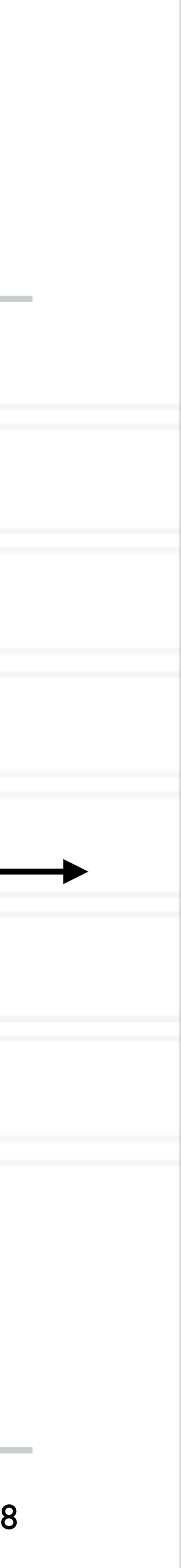

```
int main(int argc, char *argv[]) {
```

```
 ... 
if (myrank 8 2 == 0) {
  data = myrank;MPI Isend(&data, 1, MPI INT, myrank+1
 } else {
 data = myrank * 2;
   MPI_Irecv(&data, 1, MPI_INT, myrank-1, 0, ..., &req);
```

```
 ...
   MPI Wait(&req, &stat);
    printf("Process %d received data %d\n", myrank, data);
 ...
```
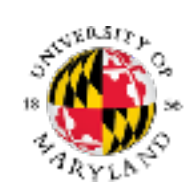

}

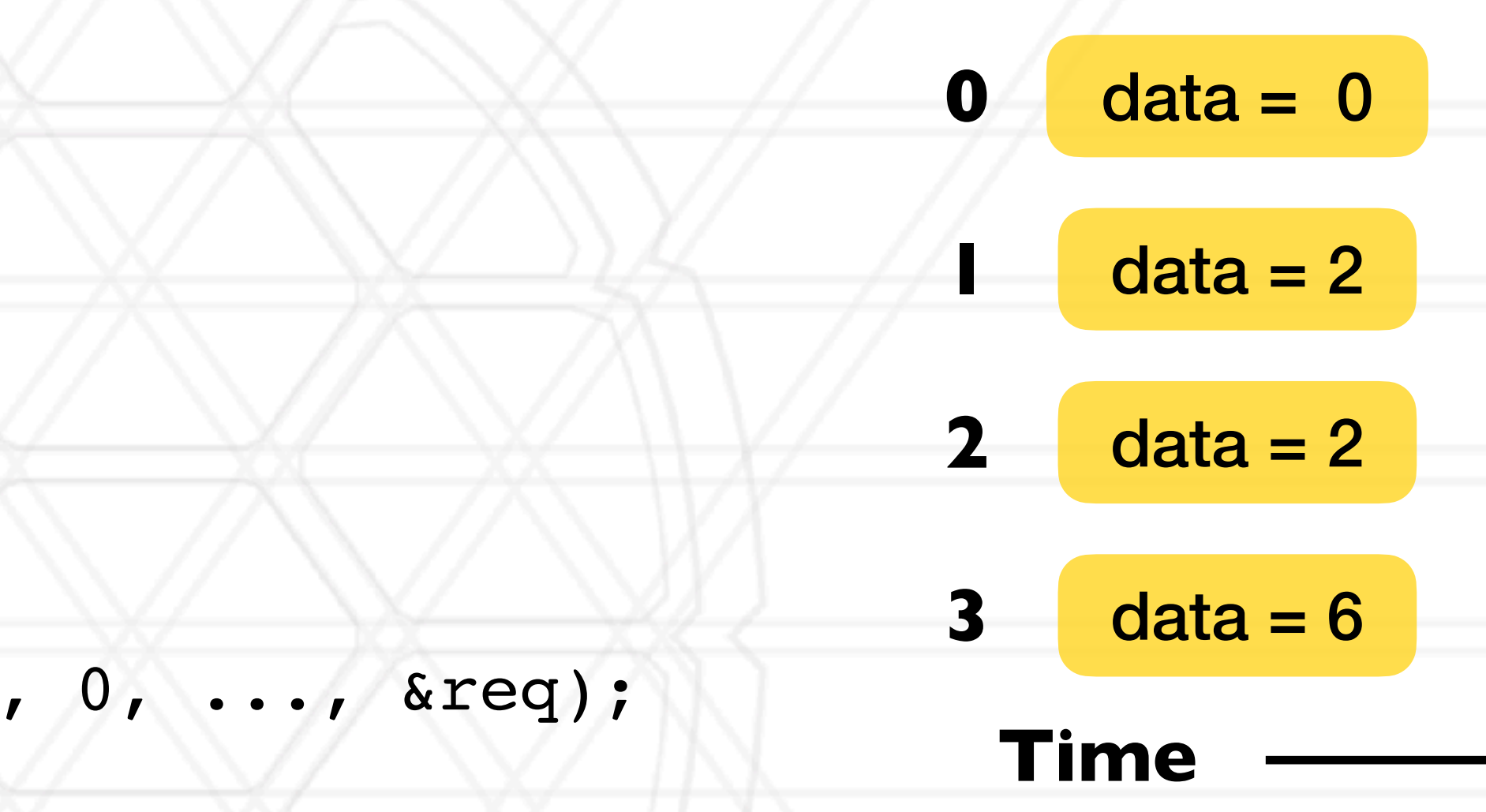

# **Using non-blocking send/recv**

```
 ...
MPI_Comm_rank(MPI_COMM_WORLD, &myrank);
 MPI_Request req;
MPI Status stat;
```
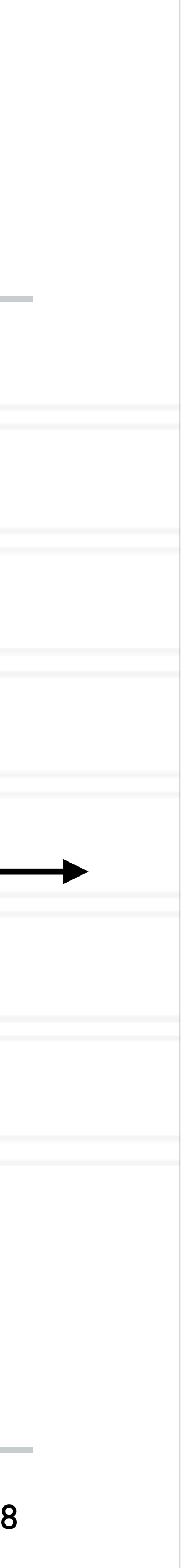

```
int main(int argc, char *argv[]) {
```

```
 ... 
if (myrank 8 2 == 0) {
 data = myrank;MPI Isend(&data, 1, MPI INT, myrank+1, 0, ..., &req);
 } else {
 data = myrank * 2;
  MPI_Irecv(&data, 1, MPI_INT, myrank-1, 0, ..., &req);
```

```
 ...
    MPI_Wait(&req, &stat);
    printf("Process %d received data %d\n", myrank, data);
 ...
```
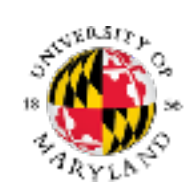

}

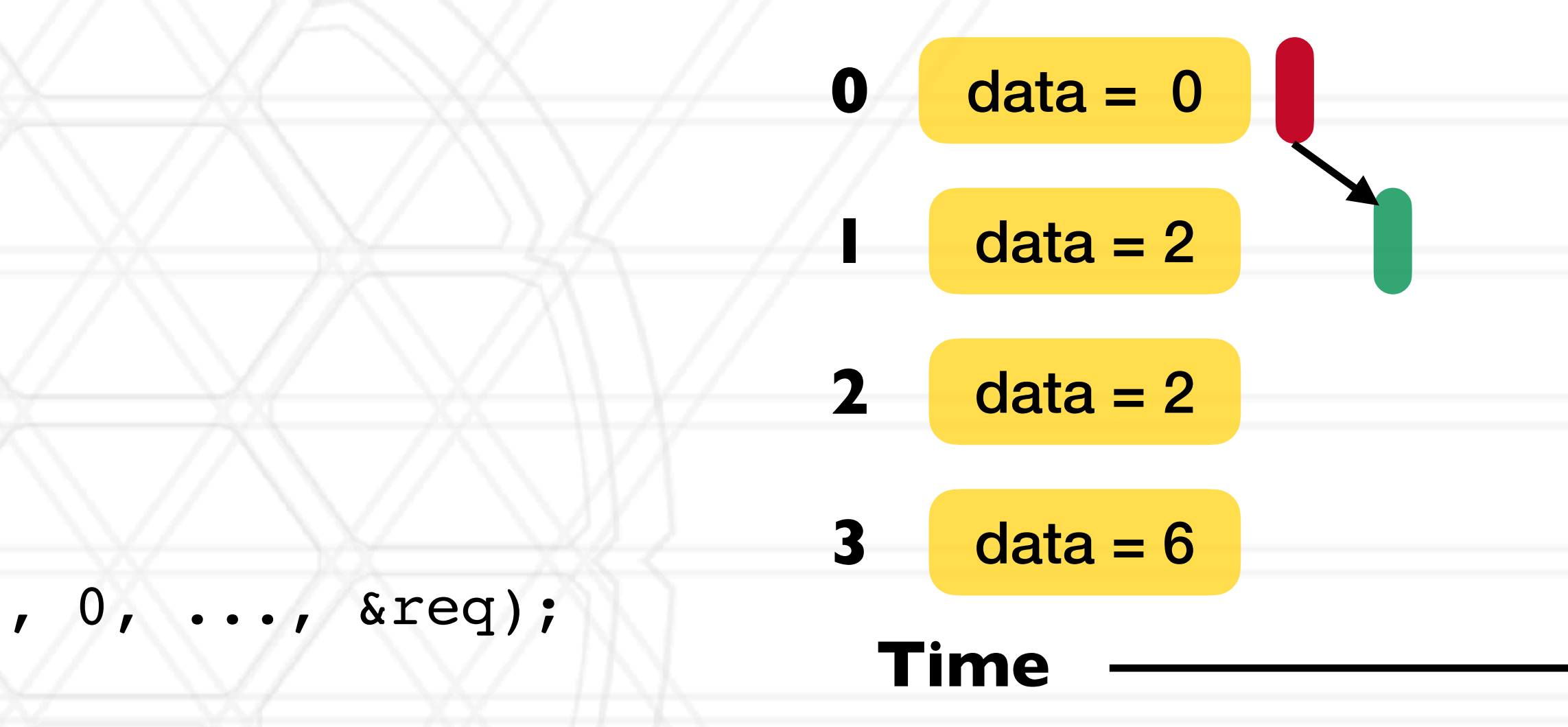

# **Using non-blocking send/recv**

```
 ...
MPI_Comm_rank(MPI_COMM_WORLD, &myrank);
 MPI_Request req;
MPI Status stat;
```
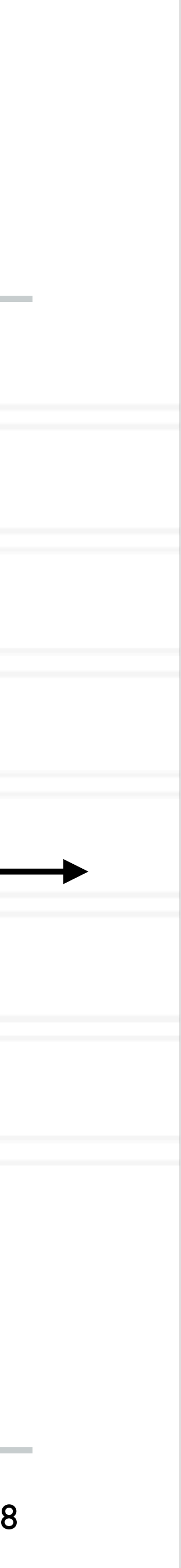

```
int main(int argc, char *argv[]) {
```

```
 ... 
if (myrank 8 2 == 0) {
 data = myrank;MPI Isend(&data, 1, MPI INT, myrank+1, 0, ..., &req);
 } else {
 data = myrank * 2;
  MPI_Irecv(&data, 1, MPI_INT, myrank-1, 0, ..., &req);
```

```
 ...
   MPI Wait(&req, &stat);
    printf("Process %d received data %d\n", myrank, data);
 ...
```
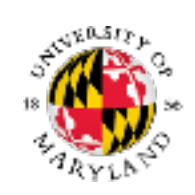

}

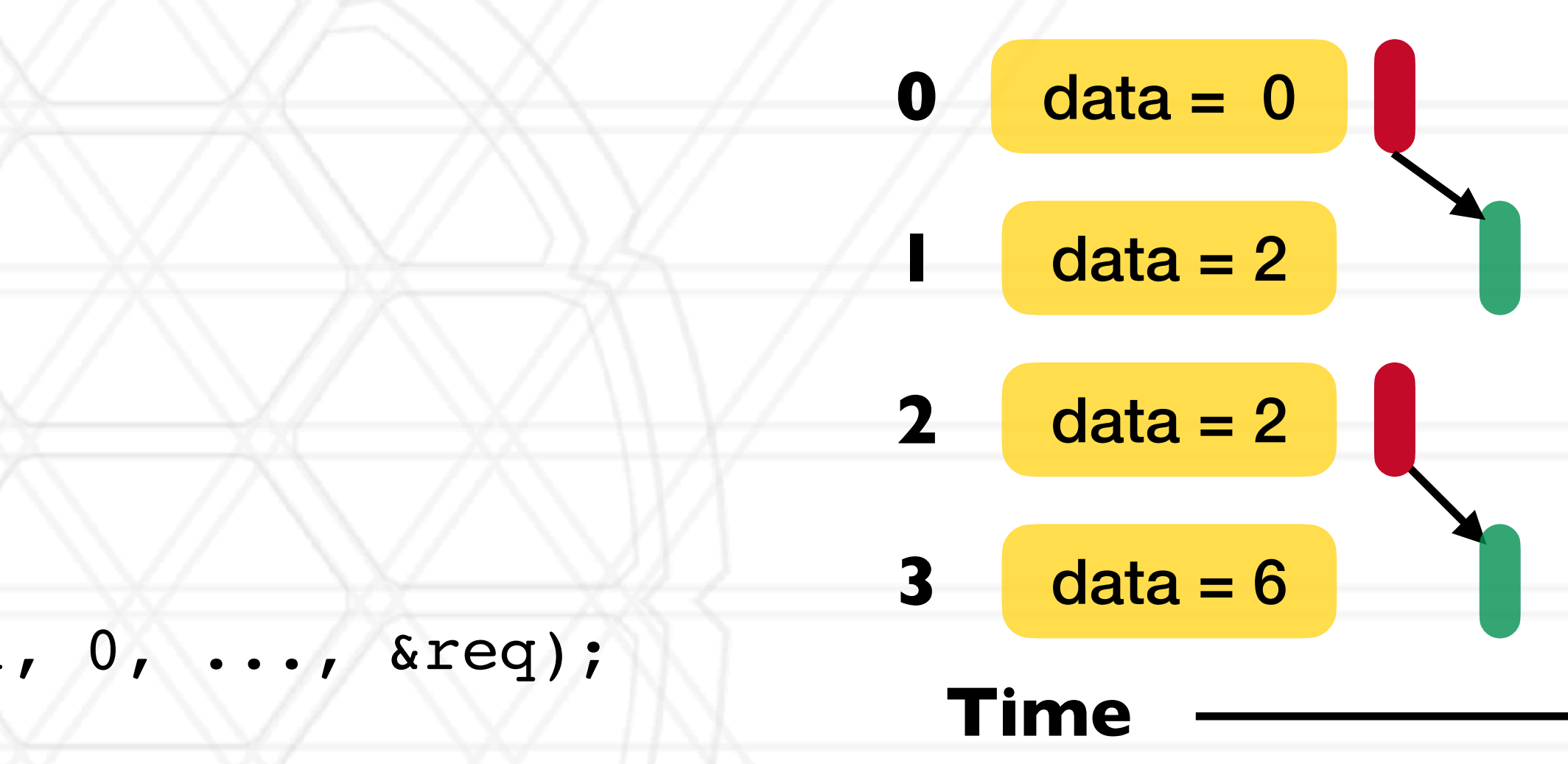

# **Using non-blocking send/recv**

```
 ...
MPI_Comm_rank(MPI_COMM_WORLD, &myrank);
 MPI_Request req;
MPI Status stat;
```
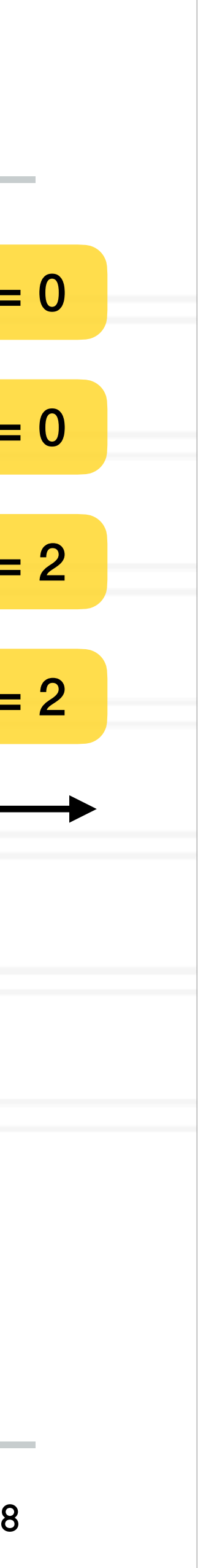

```
int main(int argc, char *argv[]) {
```

```
 ... 
if (myrank 8 2 == 0) {
 data = myrank;MPI Isend(&data, 1, MPI INT, myrank+1, 0, ..., &req);
 } else {
 data = myrank * 2;
  MPI_Irecv(&data, 1, MPI_INT, myrank-1, 0, ..., &req);
```

```
 ...
    MPI_Wait(&req, &stat);
    printf("Process %d received data %d\n", myrank, data);
 ...
```
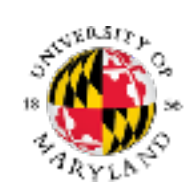

}

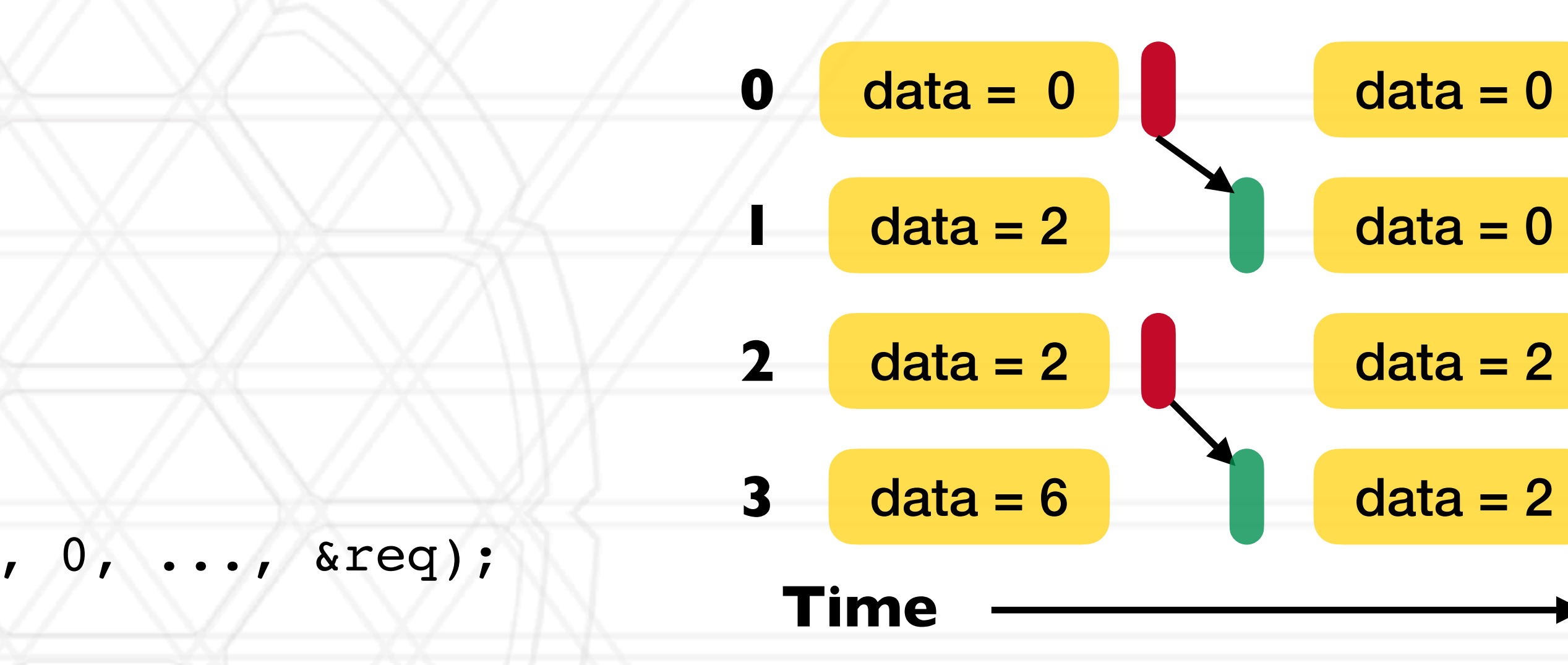

#### **2D stencil computation**

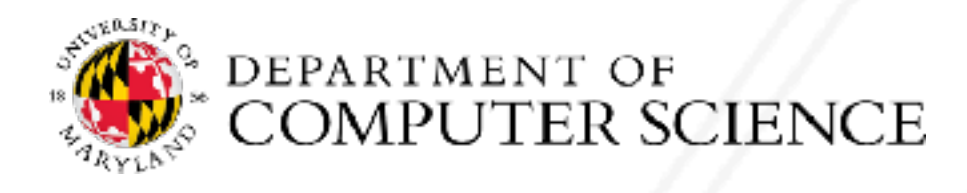

Abhinav Bhatele (CMSC416 / CMSC616)

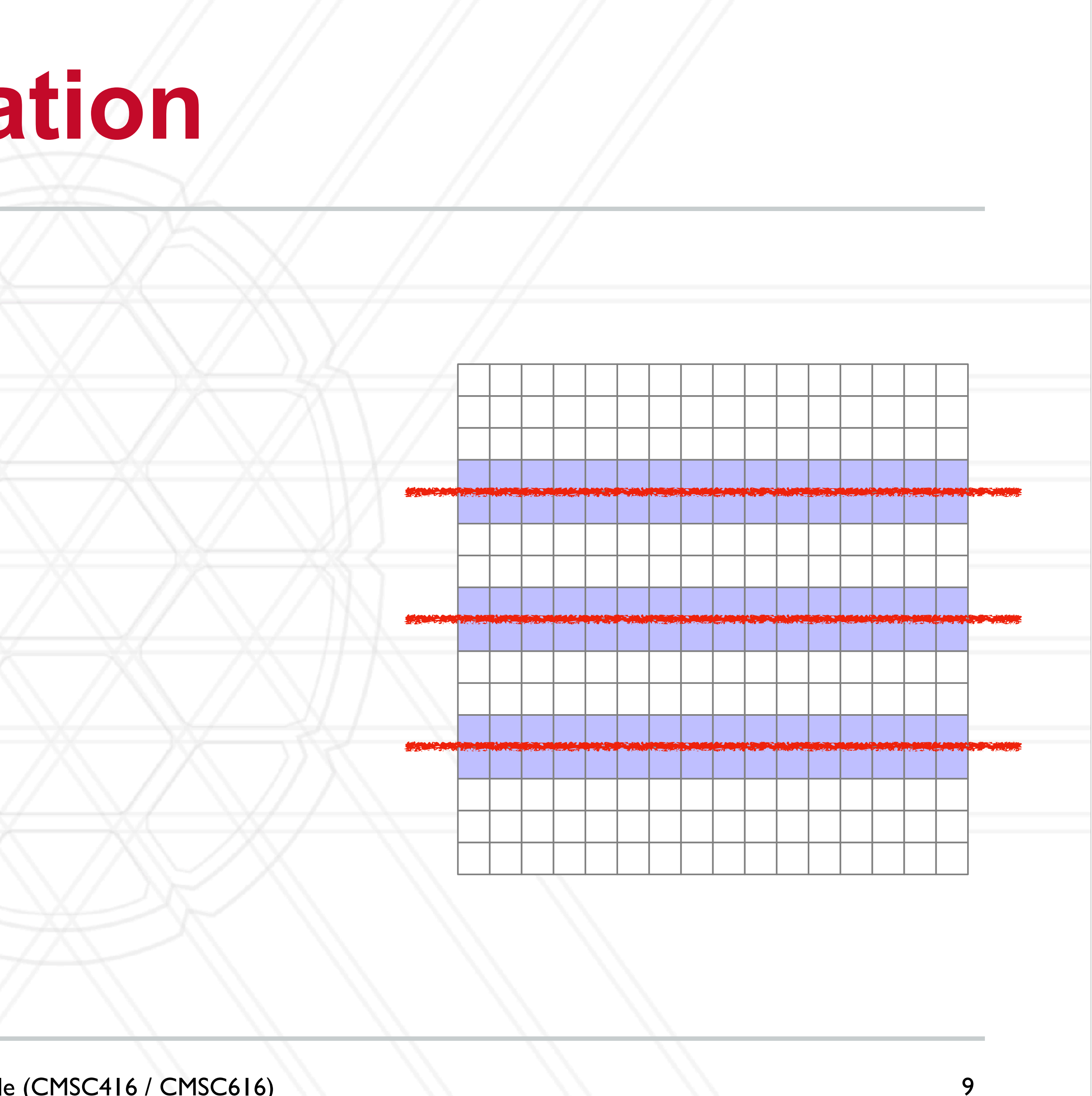

#### **2D stencil computation**

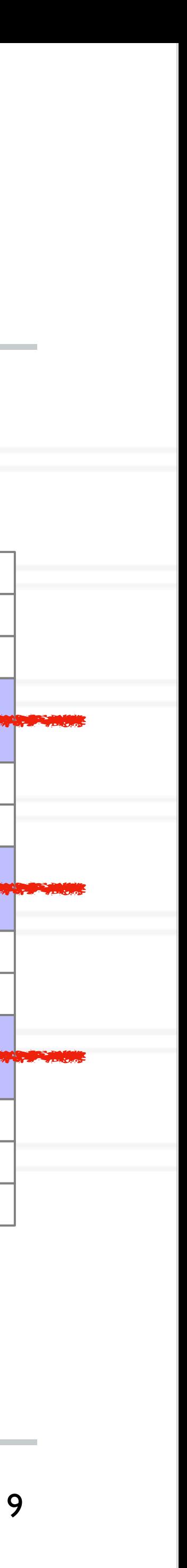

int main(int argc, char \*argv) {

...

MPI\_Comm\_rank(MPI\_COMM\_WORLD, &myrank);

MPI Irecv(&data1, 16, MPI DOUBLE, (myrank-1)%4, 0, ...); MPI\_Irecv(&data2, 16, MPI DOUBLE, (myrank+1)%4, 0, ...);

 MPI\_Isend(&data3, 16, MPI\_DOUBLE, (myrank-1)%4, 0, ...); MPI Isend(&data4, 16, MPI DOUBLE, (myrank+1)%4, 0, ...);

MPI\_Waitall(…);

compute();

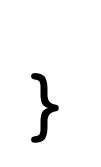

 $\bullet\quad \bullet\quad \bullet$ 

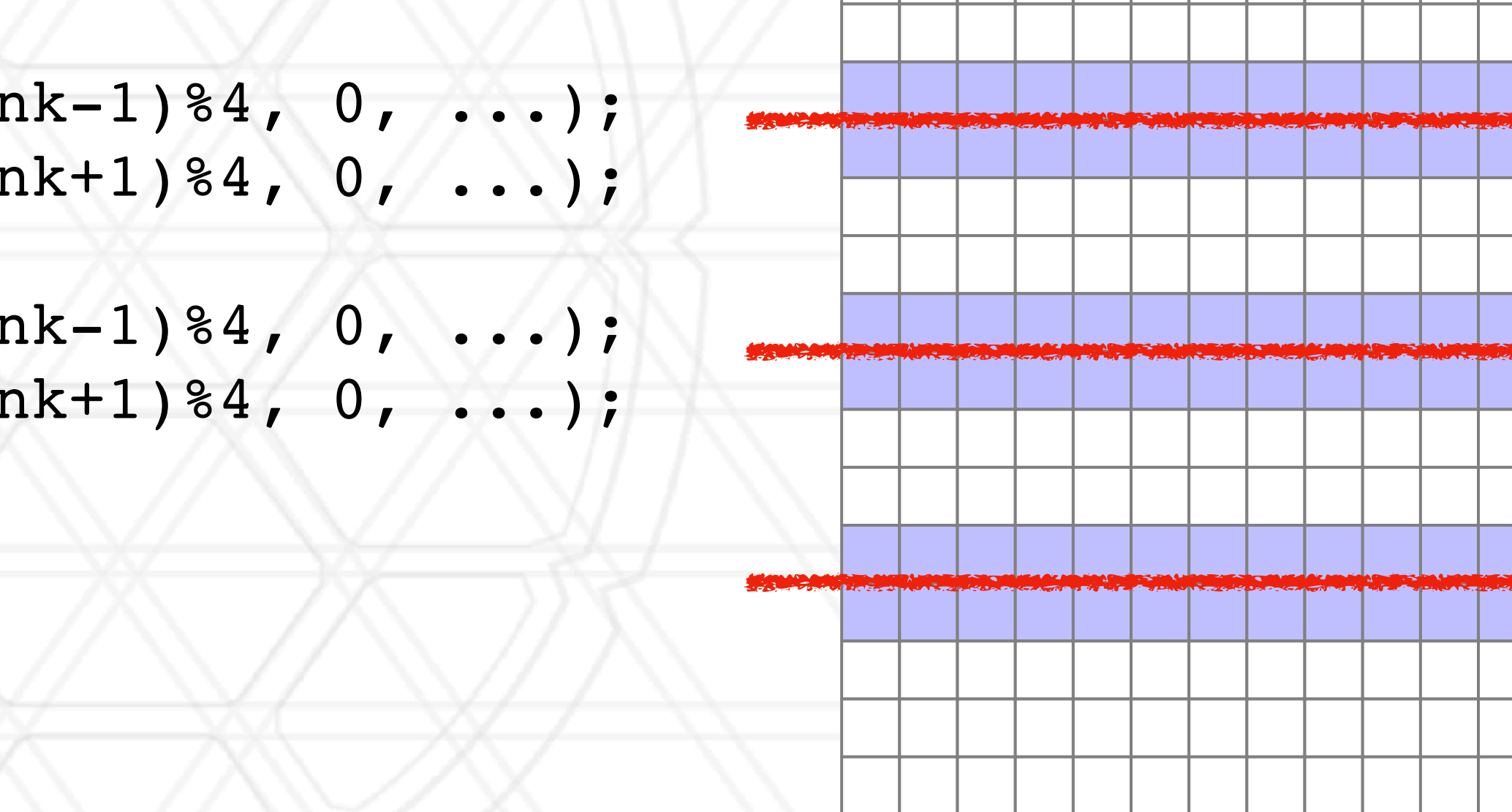

# **Other MPI calls**

- - flag is set to true if the operation has completed
- int MPI Waitall( int count, MPI Request array of requests[], MPI Status \*array of statuses[] )
	- Waits for all given MPI requests to complete
- **MPI Waitany** 
	- Waits for any specified MPI request to complete

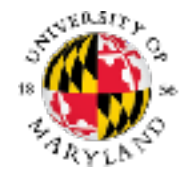

#### • int MPI Test( MPI Request \*request, int \*flag, MPI Status \*status )

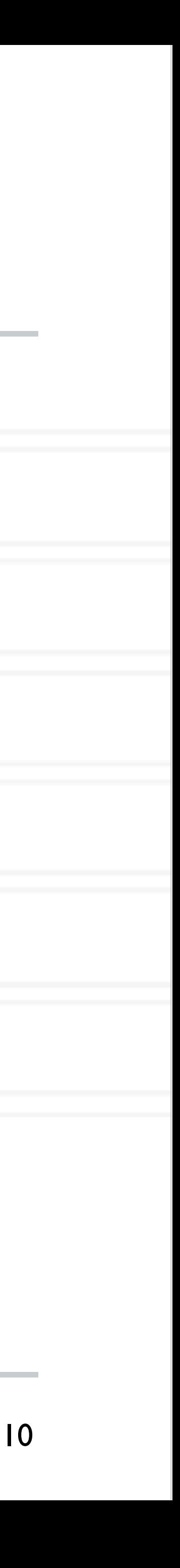

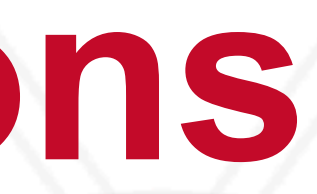

#### **Collective operations**

#### • All processes in the communicator participate in the operation

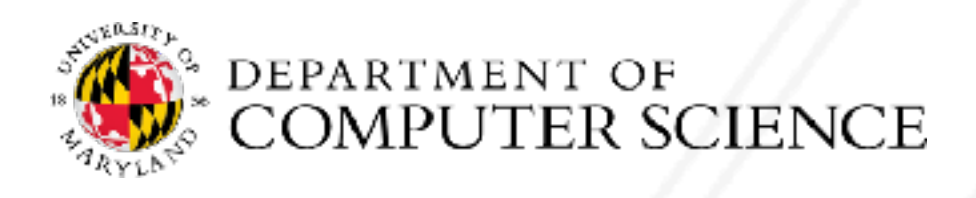

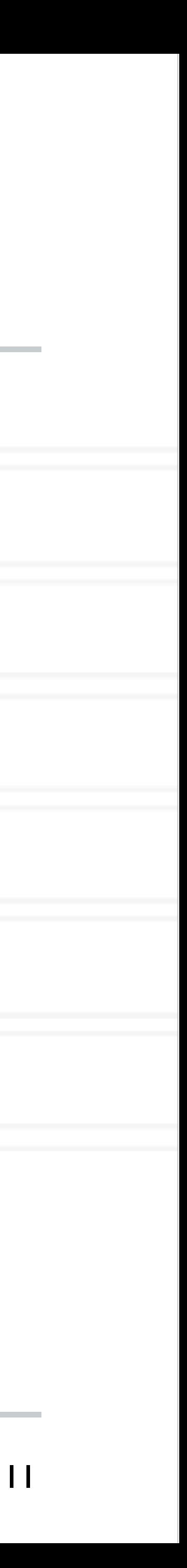

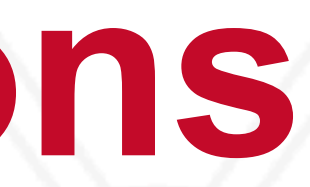

#### **Collective operations**

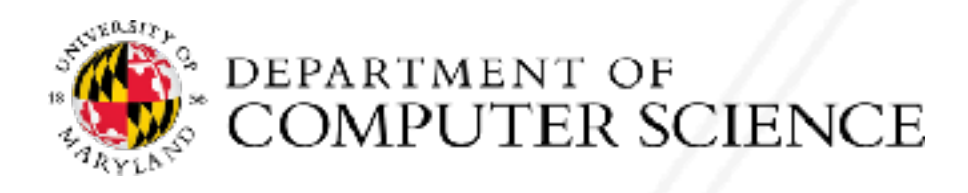

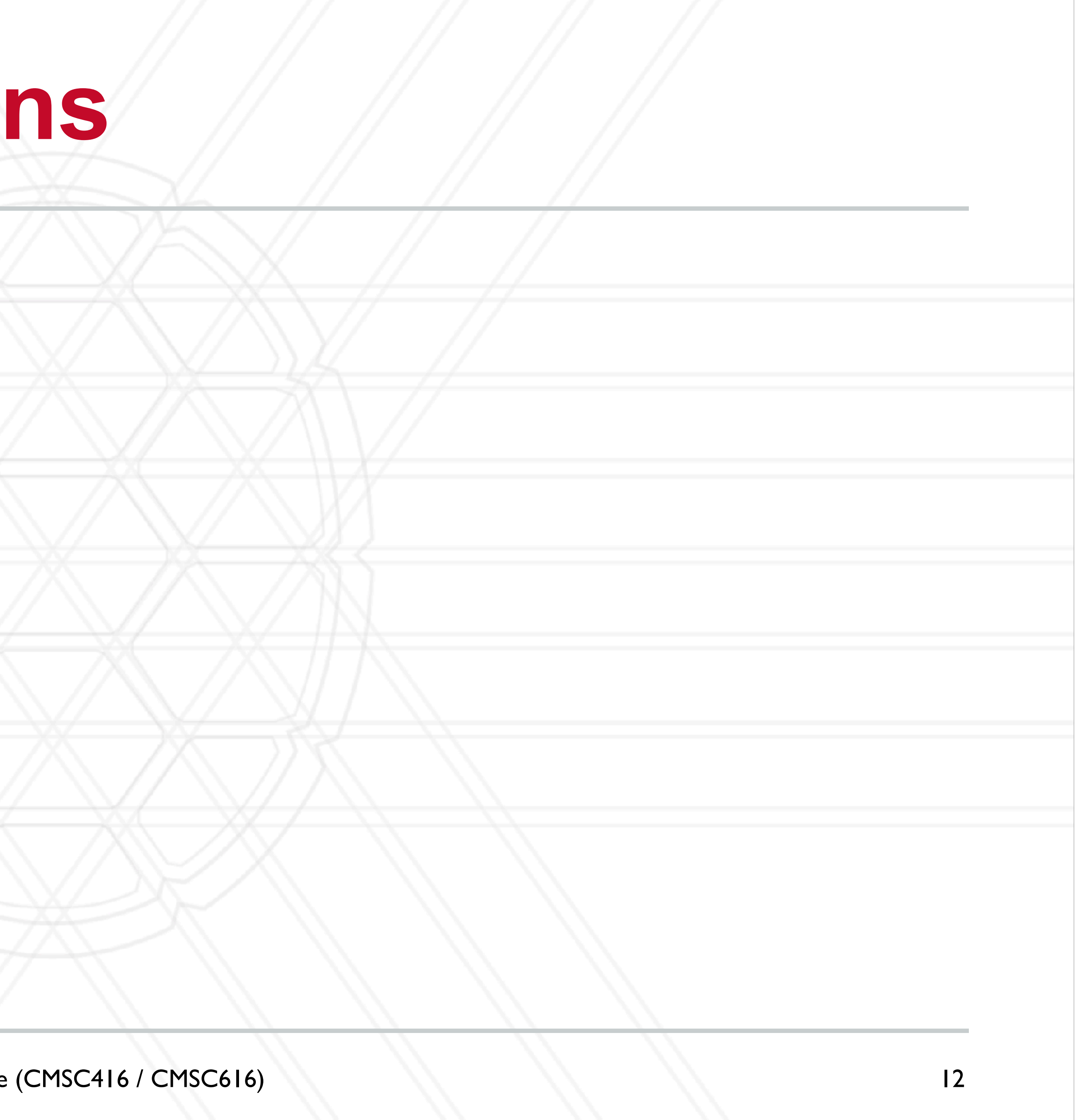

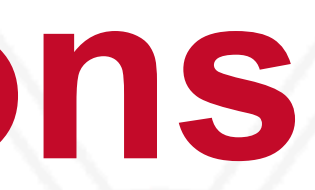

#### **Collective operations**

#### • int MPI\_Barrier( MPI\_Comm comm)

• Blocks until all processes in the communicator have reached this routine

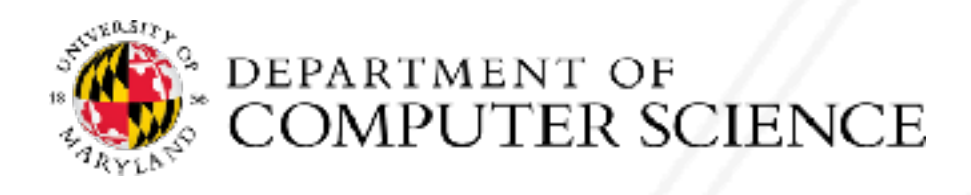

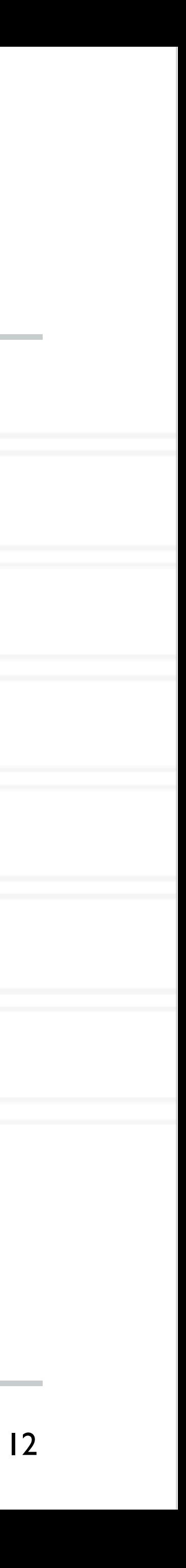

# **Collective operations**

- int MPI\_Barrier( MPI\_Comm comm)
	- Blocks until all processes in the communicator have reached this routine
- int MPI\_Bcast( void \*buffer, int count, MPI Datatype datatype, int root, MPI Comm comm )
	- Send data from root to all processes of the communicator
	- Buffer represents what is being sent on root but where things will be written on other processes

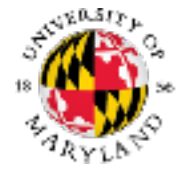

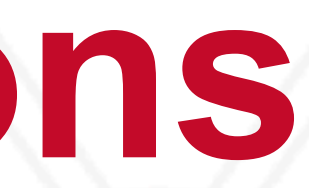

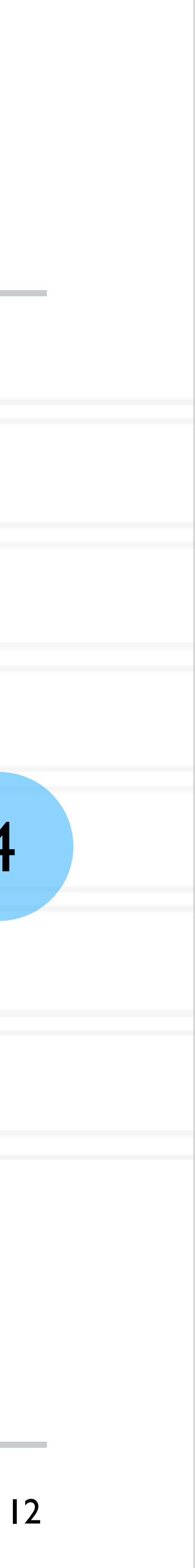

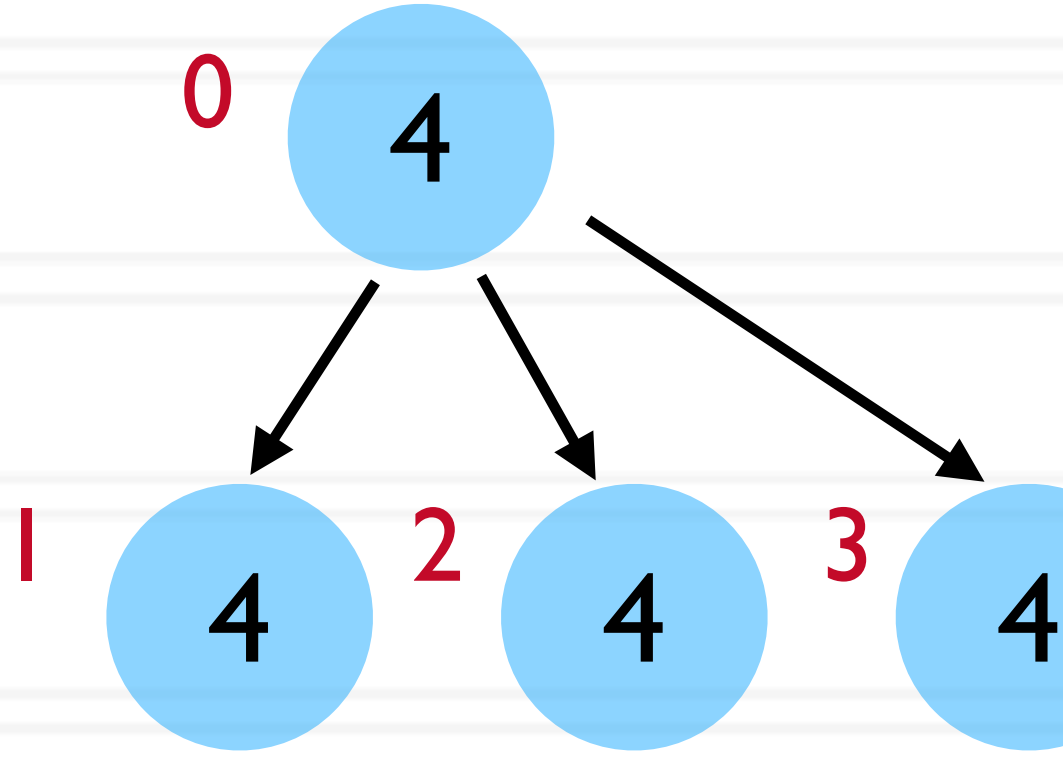

#### **Collective operations**

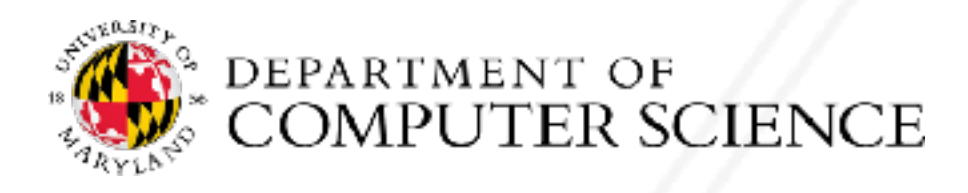

Abhinav Bhatele (CMSC416 / CMSC616)

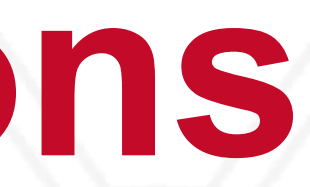

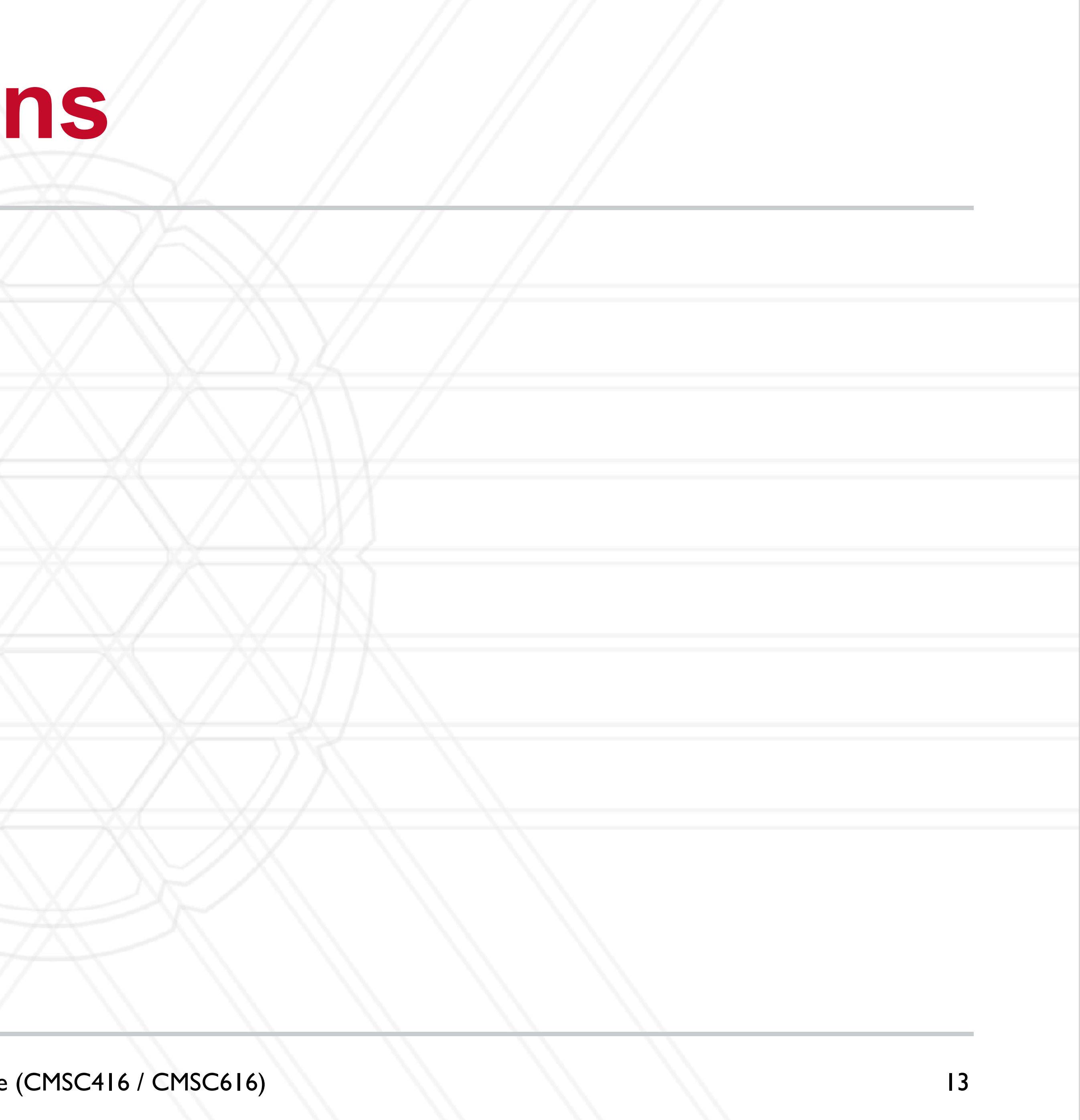

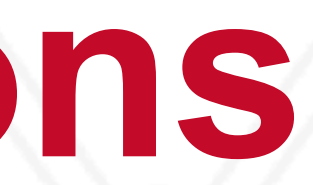

### **Collective operations**

- int MPI\_Reduce( const void \*sendbuf, void \*recvbuf, int count, MPI\_Datatype datatype, MPI Op op, int root, MPI Comm comm )
	- Reduce data from all processes to the root
	- sendbuf should be valid on all processes
	- Recvbuf only needs to exist on root

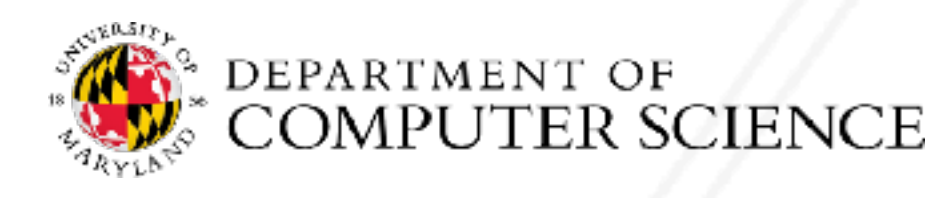

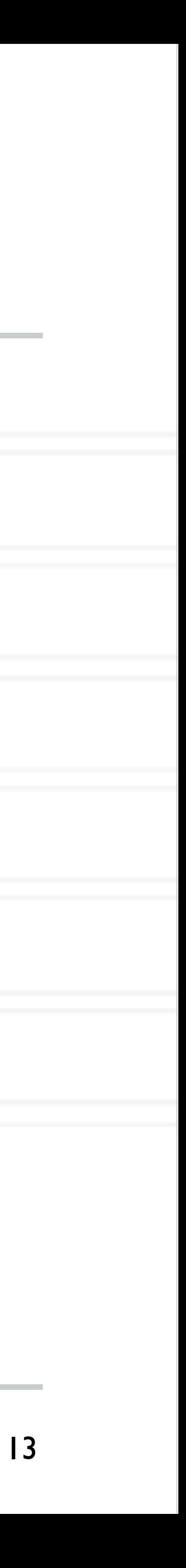

# **Collective operations**

- int MPI\_Reduce( const void \*sendbuf, void \*recvbuf, int count, MPI Datatype datatype, MPI Op op, int root, MPI Comm comm )
	- Reduce data from all processes to the root
	- sendbuf should be valid on all processes
	- Recvbuf only needs to exist on root
- MPI\_Allreduce
	- Can be used to send the result back to **all** processes

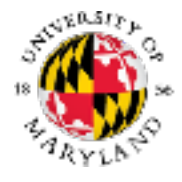

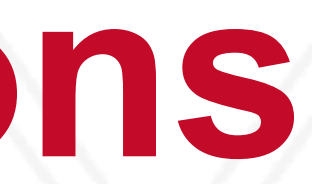

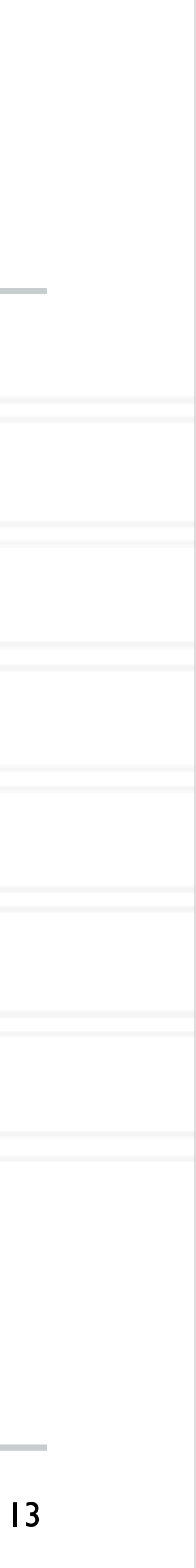

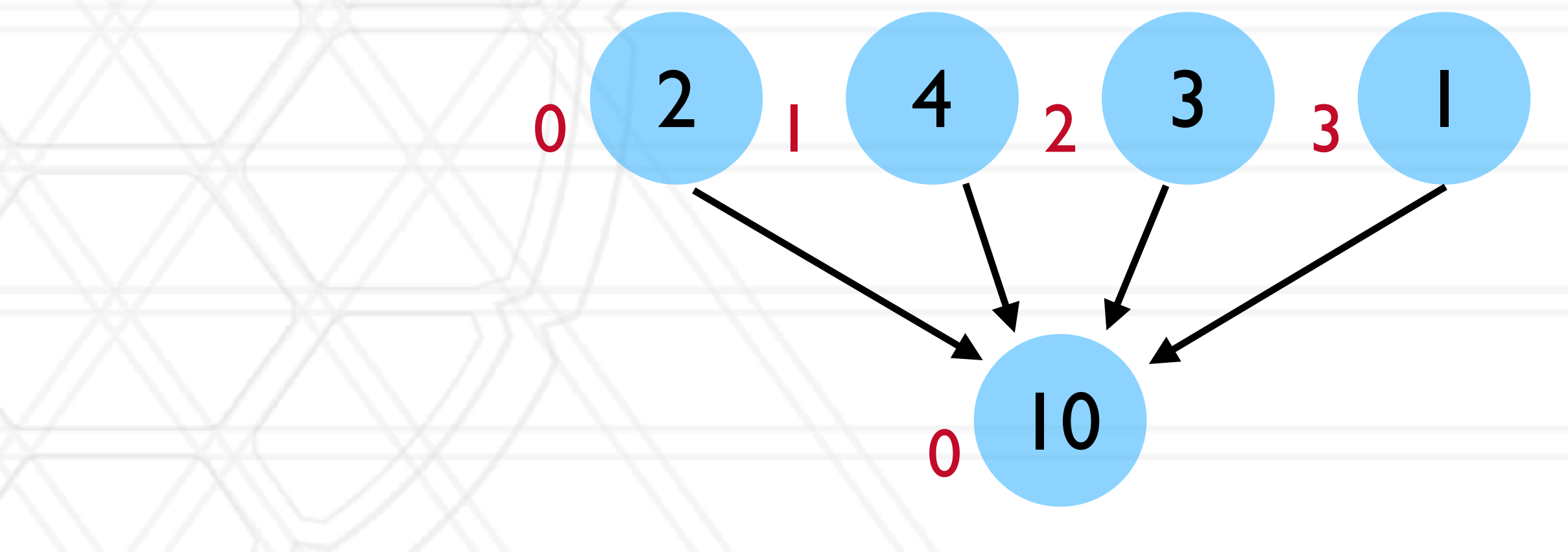

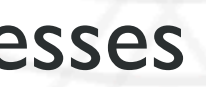

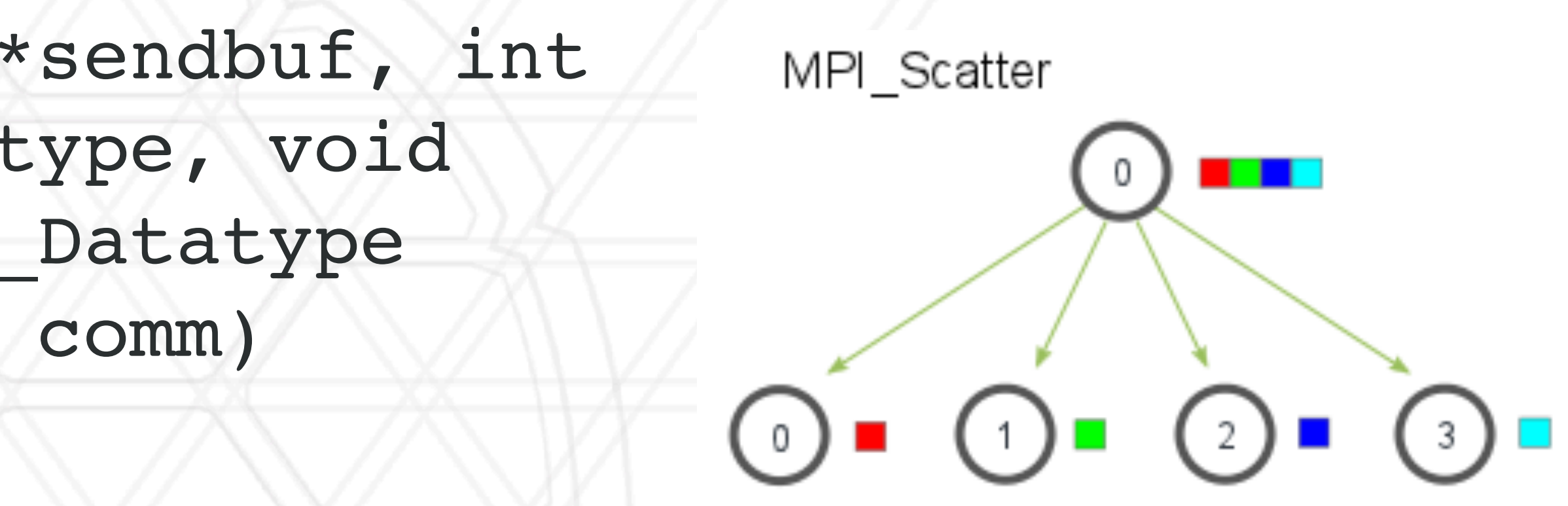

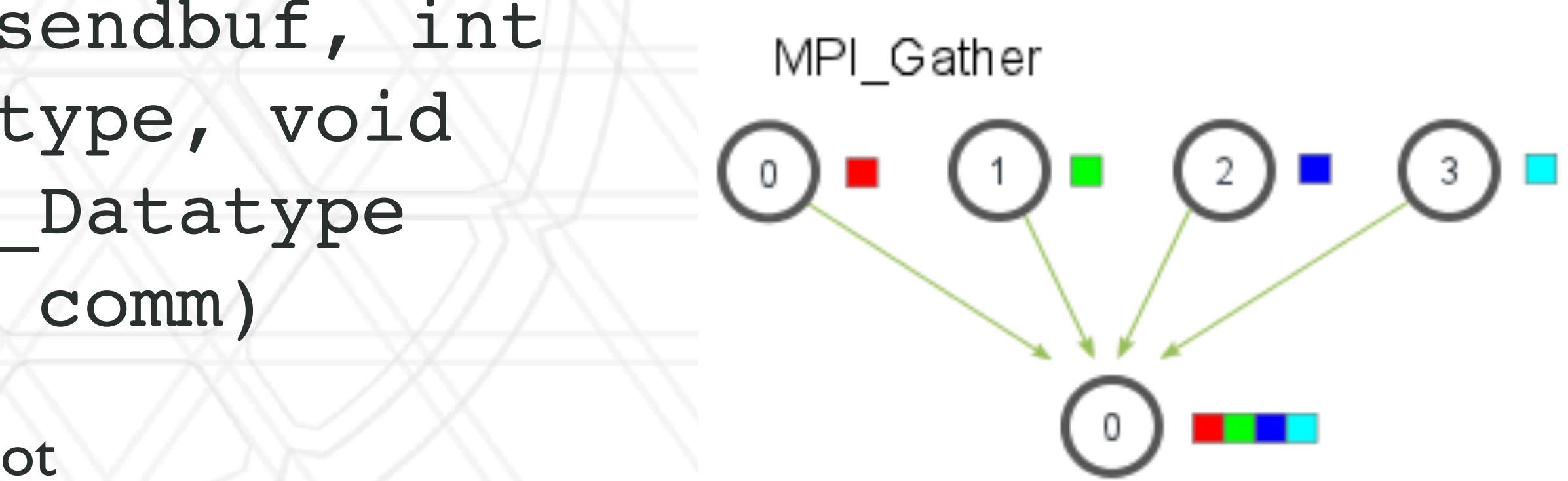

- int MPI\_Scatter( const void \*sendbuf, int sendcount, MPI Datatype sendtype, void \*recvbuf, int recvcount, MPI Datatype recvtype, int root, MPI\_Comm comm)
	- Send distinct data from root to all processes
- int MPI\_Gather( const void \*sendbuf, int sendcount, MPI Datatype sendtype, void \*recvbuf, int recvcount, MPI Datatype recvtype, int root, MPI\_Comm comm)
	- Gather distinct data from all processes to the root
- MPI Scan: Computes prefix sum

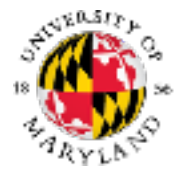

#### **Collective operations**

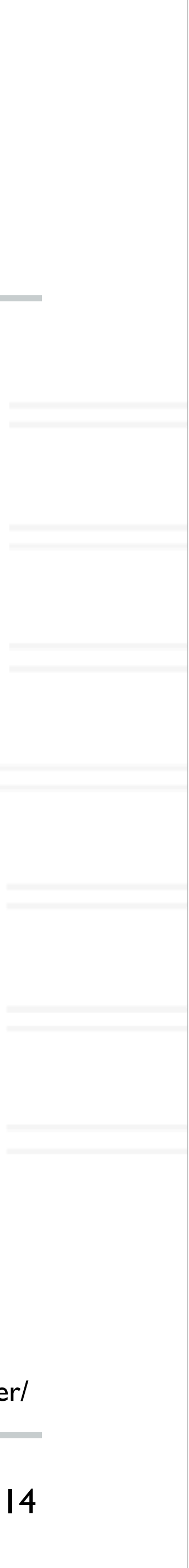

https://mpitutorial.com/tutorials/mpi-scatter-gather-and-allgather/

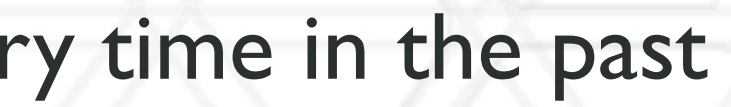

### **Other MPI calls**

#### • double MPI\_Wtime (void)

 double starttime, endtime; starttime = MPI Wtime();

code region to be timed

• Returns elapsed time in seconds since an arbitrary time in the past

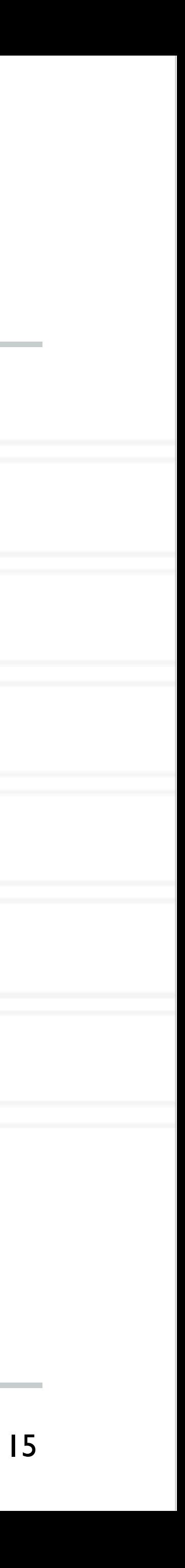

{

 endtime = MPI\_Wtime(); printf("Time %f seconds\n",endtime-starttime);

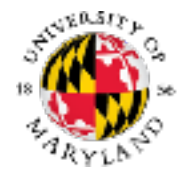

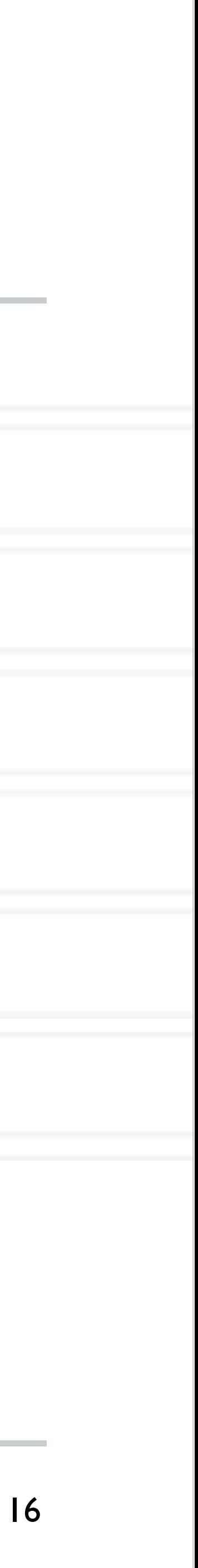

$$
\frac{\mathbf{of} \pi = \int_0^1 \frac{A}{1 + x^2} dx}{1 + x^2}
$$

#### **Calculate the value**

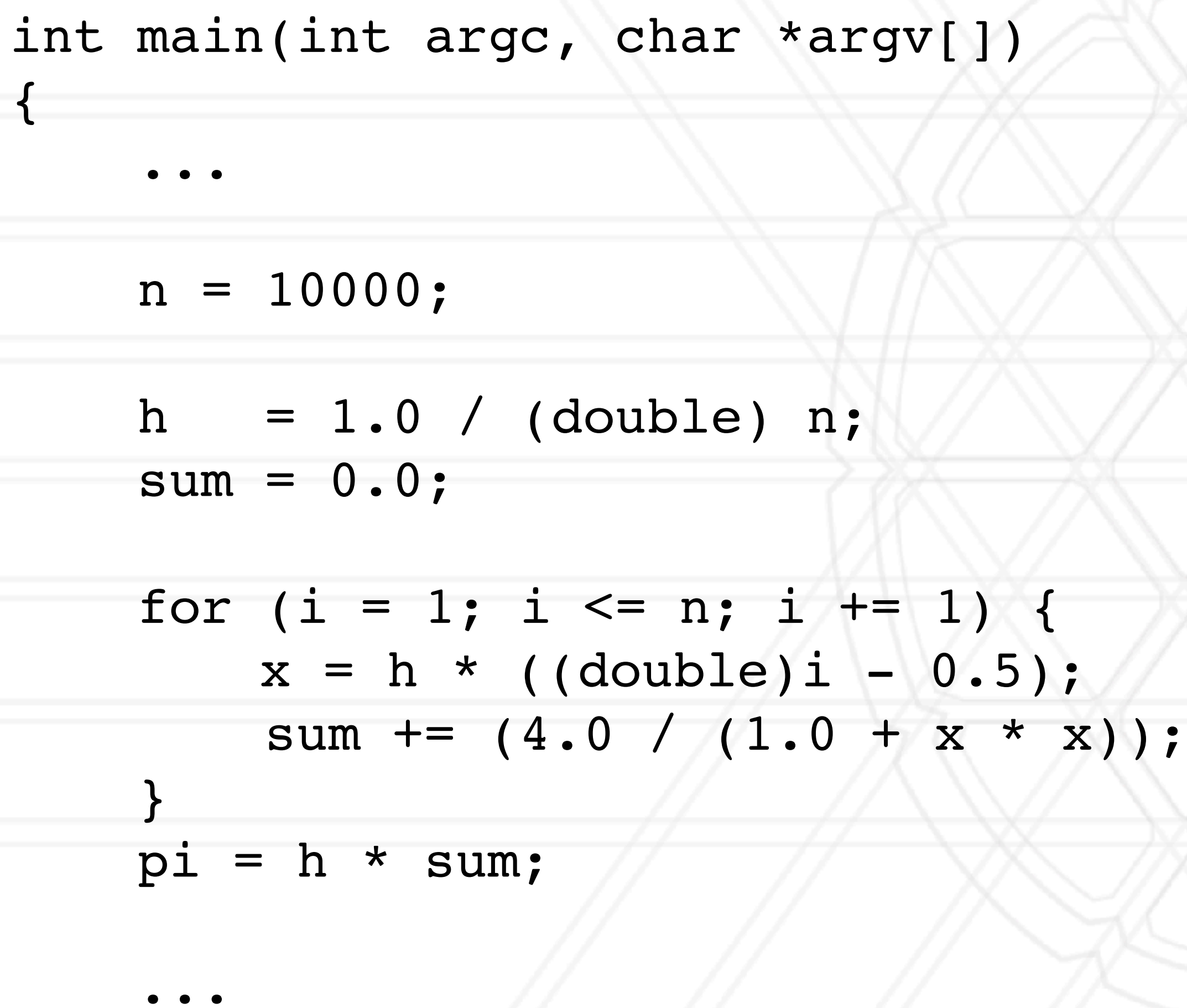

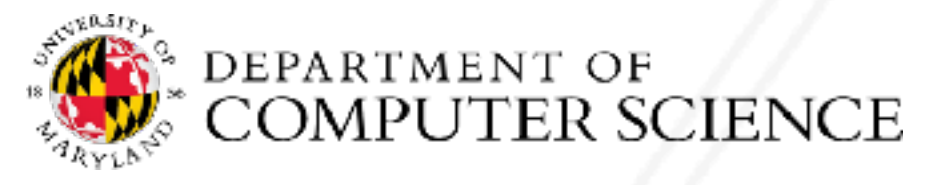

```
int main(int argc, char *argv[])
{
     ...
   n = 10000; MPI_Bcast(&n, 1, MPI_INT, 0, MPI_COMM_WORLD);
    h = 1.0 / (double) n;
    sum = 0.0;for (i = myrank + 1; i \leq n; i += numpes) {
       x = h * ( (double) i - 0.5);sum += (4.0 / (1.0 + x * x));
 }
   pi = h * sum;MPI Reduce(&pi, &globalpi, 1, MPI DOUBLE, MPI SUM, 0, MPI COMM WORLD);
```
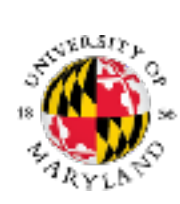

#### **Calculate the value of**

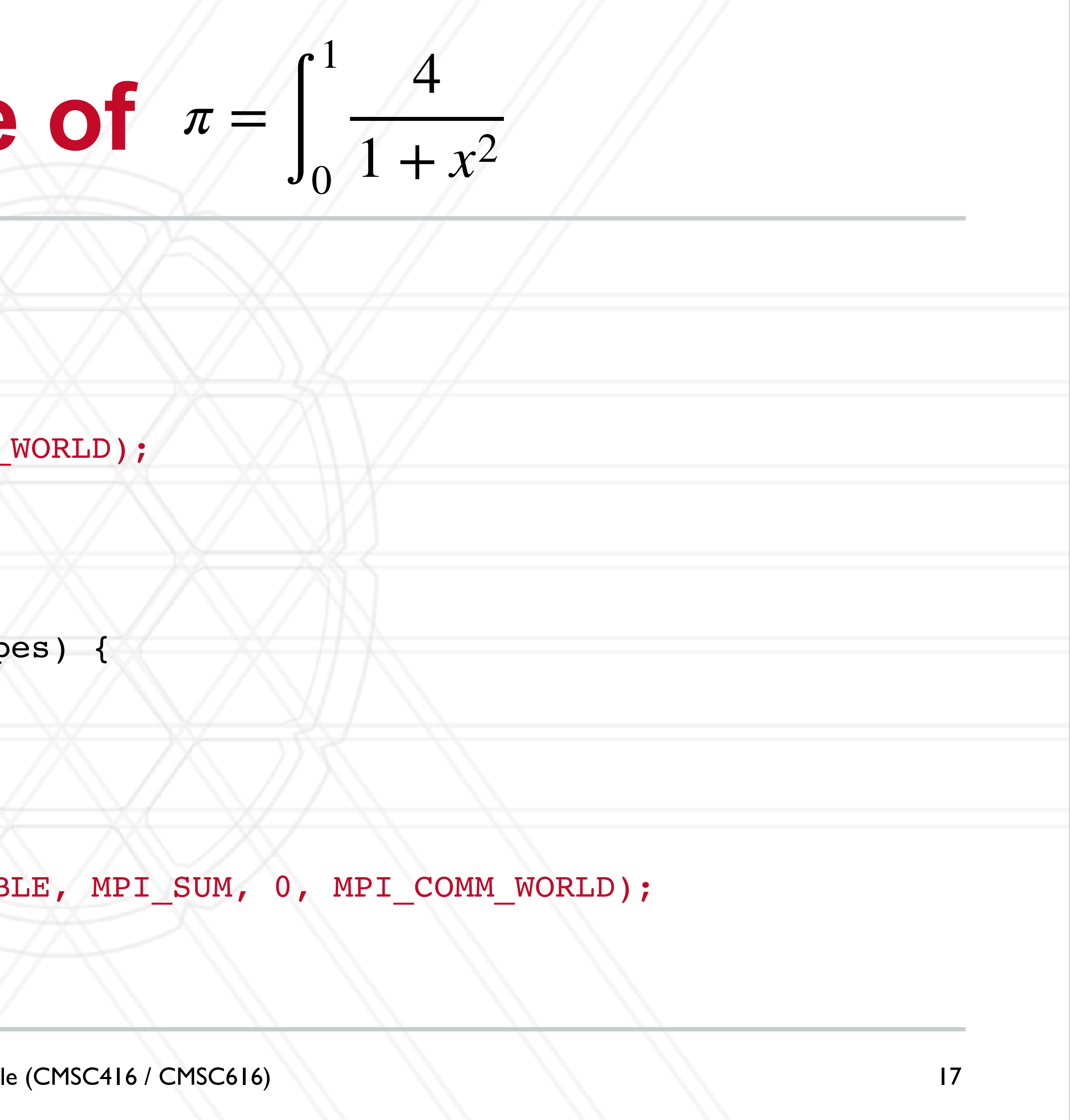

}

 $\bullet\quad \bullet\quad \bullet$ 

# **Protocols for sending message**

• Eager

• Message sent assuming destination can store

#### **• Rendezvous**

- Message only sent after handshake (receiving ack) with destination
- Short
	- Data sent with the message envelope

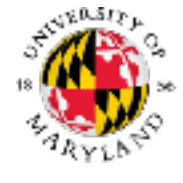

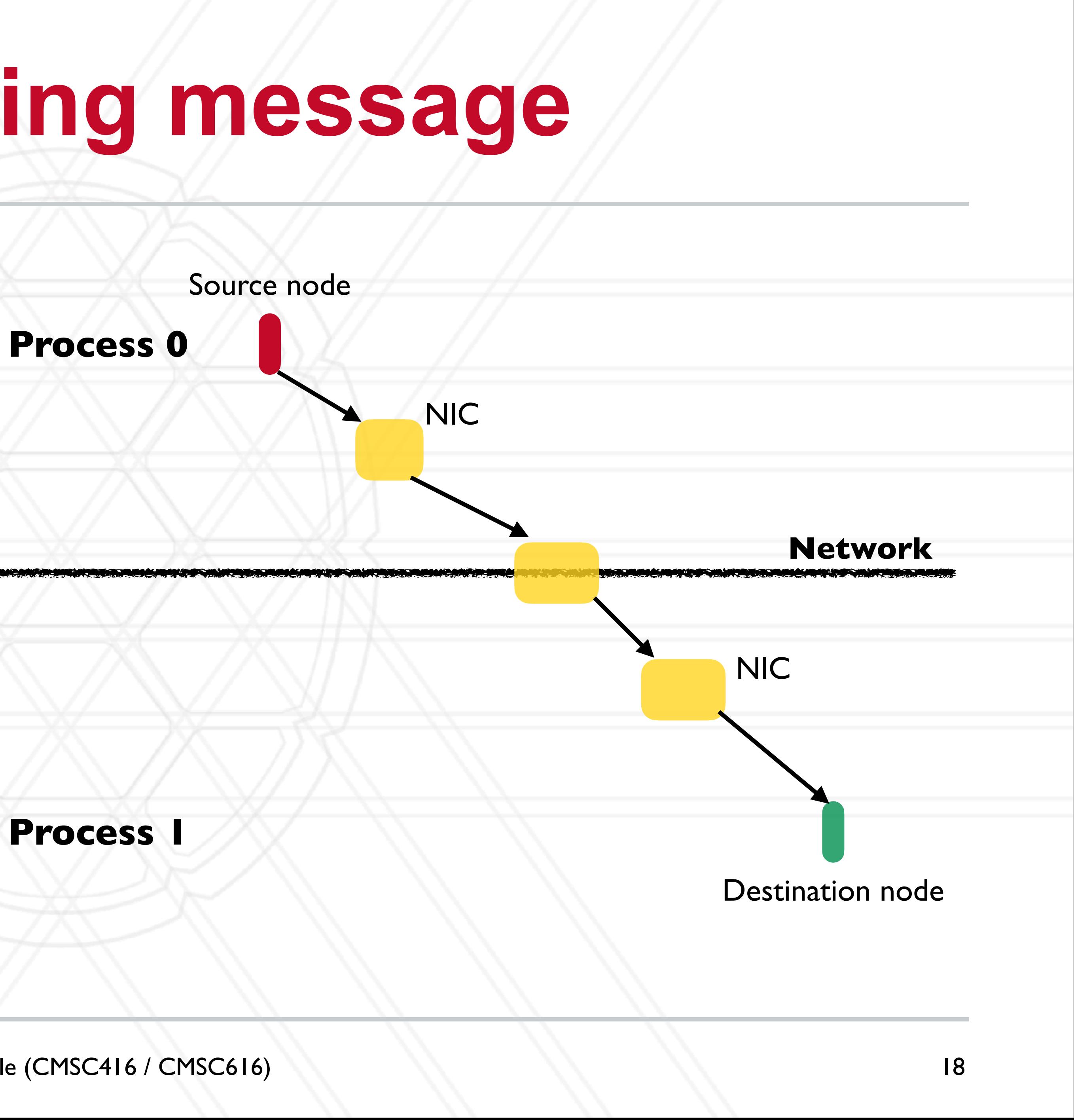

- Basic mode: MPI\_Send
- - Use MPI Buffer attach to provide space for buffering
- 
- 
- Non-blocking versions of all of the above also exist

![](_page_28_Picture_7.jpeg)

![](_page_28_Picture_10.jpeg)

• Buffered mode: MPI Bsend — returns immediately and send buffer can be reused

• Synchronous mode: MPI Ssend — will not return until matching receive is posted

# **Other MPI send modes**

• Ready mode: MPI\_Rsend — may be used ONLY if matching receive is already posted

![](_page_28_Picture_19.jpeg)

https://www.mcs.anl.gov/research/projects/mpi/sendmode.html

# UNIVERSITY OF MARYLAND

**Abhinav Bhatele 5218 Brendan Iribe Center (IRB) / College Park, MD 20742 phone: 301.405.4507 / e-mail: bhatele@cs.umd.edu**

![](_page_29_Picture_2.jpeg)